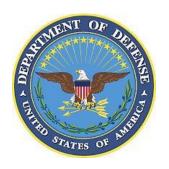

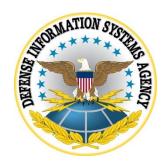

## SAMSUNG ANDROID OS 9 WITH KNOX 3.X CORPORATE OWNED PERSONALLY ENABLED (COPE) USE CASE KPE (AE) DEPLOYMENT STIG CONFIGURATION TABLES

24 July 2020

Developed by Samsung and DISA for the DoD

## UNCLASSIFIED

Samsung Android OS 9 with Knox 3.x COPE Use Case KPE (AE) Deployment STIG Configuration Tables

24 July 2020

Developed by Samsung and DISA for the DoD

## LIST OF TABLES

|                                                                         | Page |
|-------------------------------------------------------------------------|------|
| Table 1: COPE Configuration Policy Rules for Non-Work Environment       | 1    |
| Table 2: COPE Configuration Policy Rules for Work Environment Workspace | 8    |

**Note**: The logic of some of the configuration settings in the following tables may differ from one MDM product to another. For example, the policy rule "Disable Manual Date Time Changes" may appear as "Allow Manual Date Time Changes" in some MDM consoles. In this case, the setting should be configured to "False" instead of "True".

Full details of the APIs used to implement the policies in the following table can be found on the Samsung Knox portal "Knox 3.x STIG Implementation Guide - Samsung Android OS 9 API table" page (https://support.samsungknox.com/hc/en-us/articles/360021444993). To filter the API details on the page to display only the policies in the following table, select only the "COPE KPE(AE)" checkbox.

For these deployments, a number of KPE APIs which have been used in previous STIGs have now been replaced by AE APIs. Full details of the mapping between old KPE APIs and new AE APIs can be found on the Samsung Knox portal "Knox 3.x STIG Implementation Guide - Samsung Android OS 9 API mapping table" page (https://support.samsungknox.com/hc/en-us/articles/360021444873).

Table Error! No text of specified style in document.1: COPE Configuration Policy Rules for Non-Work Environment

| Policy<br>Vendor | Policy<br>Group                  | Policy Rule                                   | Options         | Settings                                           | Related<br>Requirement | Comment                                                                           |
|------------------|----------------------------------|-----------------------------------------------|-----------------|----------------------------------------------------|------------------------|-----------------------------------------------------------------------------------|
| AE               | Android certificate              | install a CA certificate                      | Configure       | Install the DoD root and intermediate certificates | KNOX-09-<br>001080     | Select PEM encoded representations of the DoD root and intermediate certificates. |
| AE               | Android lock screen restrictions | disable face                                  | Select/Unselect | Select                                             | KNOX-09-<br>000500     |                                                                                   |
| AE               | Android lock screen restrictions | disable trust agents                          | Select/Unselect | Select                                             | KNOX-09-<br>000470     |                                                                                   |
| AE               | Android lock screen restrictions | max<br>password<br>failures for<br>local wipe | 0+              | 10                                                 | KNOX-09-<br>000430     | Unsuccessful logon attempts before device wipe                                    |

| Policy<br>Vendor | Policy<br>Group                  | Policy Rule                     | Options                                                          | Settings                               | Related<br>Requirement | Comment                                                                                                    |
|------------------|----------------------------------|---------------------------------|------------------------------------------------------------------|----------------------------------------|------------------------|----------------------------------------------------------------------------------------------------|
| AE               | Android lock screen restrictions | max time to screen lock         | 0+                                                               | 15                                     | KNOX-09-<br>000400     |                                                                                                    |
| AE               | Android password constraints     | minimum<br>password<br>length   | 0+                                                               | 6                                      | KNOX-09-<br>000370     | Minimum device password length                                                                                                    |
| AE               | Android password constraints     | minimum<br>password<br>quality  | None, Pattern, PIN, Alphabetic, Alphanumeric, Complex, Biometric | PIN Alphabetic Alphanumeric or Complex | KNOX-09-<br>001440     | PIN recommended  Some MDM consoles may display "Numeric" and "Numeric-Complex" instead of "PIN". Either selection is acceptable but "Numeric-Complex" is recommended. Alphabetic, Alphanumeric, and Complex are also acceptable selections but these selections will cause the user to select a complex password, which is not required by the STIG. |
| AE               | Android password constraints     | password<br>history<br>length   | 0+                                                               | 0                                      | KNOX-09-<br>001390     |                                                                                                    |
| AE               | Android<br>user<br>restrictions  | disallow<br>config date<br>time | Select/Unselect                                                  | Select                                 | KNOX-09-<br>000730     |                                                                                                    |

| Policy<br>Vendor | Policy<br>Group                 | Policy Rule                               | Options                                                                     | Settings                                                | Related<br>Requirement                    | Comment                                                                                                    |
|------------------|---------------------------------|-------------------------------------------|-----------------------------------------------------------------------------|---------------------------------------------------------|-------------------------------------------|----------------------------------------------------------------------------------------------------|
| AE               | Android<br>user<br>restrictions | disallow<br>debugging<br>features         | Select/Unselect                                                             | Select                                                  | KNOX-09-<br>000920                        |                                                                                                    |
| AE               | Android<br>user<br>restrictions | disallow<br>install<br>unknown<br>sources | Select/Unselect                                                             | Select                                                  | KNOX-09-<br>000130                        | Disallow unknown app installation sources.                                                                                                    |
| AE               | Android<br>user<br>restrictions | disallow<br>mount<br>physical<br>media    | Select/ Unselect                                                            | Select                                                  | KNOX-09-<br>000980                        | For KNOX-09-000980, confirm if Method #1 or Method #2 is used at the Samsung device site. This configuration is only required for Method #1: Disallow mount physical media. |
| AE               | Android<br>user<br>restrictions | disallow<br>usb file<br>transfer          | Select/Unselect                                                             | Select                                                  | KNOX-09-<br>000680,<br>KNOX-09-<br>000840 | Disabling USB Media Player<br>will also disable USB MTP,<br>USB mass storage, and USB<br>vendor protocol (KIES).                                                            |
| KPE              | Knox<br>Bluetooth               | allowed profiles                          | HSP, HFP, PBAP,<br>A2DP, AVRCP,<br>SPP, NAP, BNEP,<br>HID, BPP, DUN,<br>SAP | HFP, HSP, SPP,<br>A2DP, AVRCP,<br>PBAP                  | KNOX-09-<br>000660                        | Disables all Bluetooth profiles except for those specified in the settings.                                                                                                 |
| KPE              | Knox WiFi                       | allow<br>unsecured<br>hotspot             | Select/Unselect                                                             | Unselect                                                | KNOX-09-<br>000940                        | Disallow unsecured hotspots.                                                                                                    |
| AE               | Knox<br>Workspace               | create Knox<br>Workspace                  | Configure                                                                   | Create Knox<br>Workspace                                | KNOX-09-<br>000260                        | Create Knox Workspace.                                                                                                    |
| KPE              | Knox application                | system<br>application<br>disable list     | Configure                                                                   | Add all non-AO-<br>approved system<br>app packages, add | KNOX-09-<br>000040,                       | For KNOX-09-000040,<br>confirm if Method #1 or<br>Method #2 is used at the                                                                                                  |

| Policy<br>Vendor | Policy<br>Group | Policy Rule      | Options         | Settings                                                                                            | Related<br>Requirement | Comment                                                                                                    |
|------------------|-----------------|------------------|-----------------|----------------------------------------------------------------------------------------------------|------------------------|----------------------------------------------------------------------------------------------------|
|                  |                 |                  |                 | all system app packages that have been identified to transmit MD diagnostic data to non-DoD servers | KNOX-09-<br>000110     | Samsung device site. This configuration is only required for Method #2: Refer to the "System Apps for disablement (other characteristics)" and "System Apps that must not be disabled" tables within the Supplemental document. For KNOX-09-000110, confirm if Method #1 or Method #2 is used at the Samsung device site. This configuration is only required for Method #2: Refer to the "System Apps for disablement (non-DoD-approved characteristics)" and "System Apps that must not be disabled" tables within the Supplemental document. Only System Apps that are identified with characteristic "transmit MD diagnostic data to non-DoD servers" need to be added the "system application disable list". |
| KPE              | Knox audit log  | enable audit log | Select/Unselect | Select                                                                                              | KNOX-09-<br>000170     | This simultaneously enables audit logging for Workspace events.                                                                                                    |
| KPE              | Knox<br>banner  | banner text      | Configure       | DoD-mandated warning banner text                                                                    | KNOX-09-<br>001160     | For KNOX-09-001160,<br>confirm if Method #1 or<br>Method #2 is used at the                                                                                                    |

| Policy<br>Vendor | Policy<br>Group     | Policy Rule                                 | Options         | Settings            | Related<br>Requirement | Comment                                                                                                    |
|------------------|---------------------|---------------------------------------------|-----------------|---------------------|------------------------|----------------------------------------------------------------------------------------------------|
|                  |                     |                                             |                 |                     |                        | Samsung device site. This configuration is only required for Method #2: The administrator can configure enterprise-specific banner text. If enabled without configuring any text, the device will display a default text that matches the required DoD banner. |
| KPE              | Knox<br>certificate | OCSP<br>check                               | Configure       | Enable for all apps | KNOX-09-<br>001340     | Refer to the MDM documentation to determine how to configure OCSP checking to "enable for all apps". Some may, for example, allow a wildcard string: "*" (asterisk).                                                                                           |
| KPE              | Knox<br>certificate | revocation<br>check                         | Configure       | Enable for all apps | KNOX-09-<br>001050     | Refer to the MDM documentation to determine how to configure revocation checking to "enable for all apps". Some may, for example, allow a wildcard string: "*" (asterisk).                                                                                     |
| KPE              | Knox<br>encryption  | enable<br>external<br>storage<br>encryption | Select/Unselect | Select              | KNOX-09-<br>000980     | For KNOX-09-000980, confirm if Method #1 or Method #2 is used at the Samsung device site. This configuration is only required for Method #2: Encrypt all external media cards.                                                                                 |

| Policy<br>Vendor | Policy<br>Group                 | Policy Rule                           | Options                                                                                            | Settings | Related<br>Requirement | Comment                                                                                                    |
|------------------|---------------------------------|---------------------------------------|----------------------------------------------------------------------------------------------------|----------|------------------------|----------------------------------------------------------------------------------------------------|
| KPE              | Knox<br>password<br>constraints | maximum<br>sequential<br>characters   | 0+                                                                                                 | 2        | KNOX-09-<br>000390     |                                                                                                    |
| KPE              | Knox<br>password<br>constraints | maximum<br>sequential<br>numbers      | 0+                                                                                                 | 2        | KNOX-09-<br>000390     |                                                                                                    |
| KPE              | Knox<br>restrictions            | USB host<br>mode<br>exception<br>list | APP, AUD, CDC,<br>COM, CON, CSC,<br>HID, HUB, MAS,<br>MIS, PER, PHY,<br>PRI, STI, VEN,<br>VID, WIR | HID      | KNOX-09-<br>000750     |                                                                                                    |
| KPE              | Knox restrictions               | enable CC<br>mode                     | Select/Unselect                                                                                    | Select   | KNOX-09-<br>000710     | Common Criteria (CC) Mode is fundamental to MDFPP compliance and is a top-level requirement. Put the devices in CC Mode as defined by the Samsung Galaxy Device MDFPP Security Target. The following configuration must also be implemented for the Samsung Android device to be operating in the NIAP-certified compliant CC mode of operation: KNOX-09-001440: minimum password quality, KNOX-09-000500: disable face, KNOX-09-000430/(KNOX-09-000440): max password failures for local wipe, KNOX-09- |

| Policy<br>Vendor | Policy<br>Group                     | Policy Rule                           | Options        | Settings                                                                                                    | Related<br>Requirement                    | Comment                                                                                                    |
|------------------|-------------------------------------|---------------------------------------|----------------|----------------------------------------------------------------------------------------------------|-------------------------------------------|----------------------------------------------------------------------------------------------------|
|                  |                                     |                                       |                |                                                                                                    |                                           | 001370/(KNOX-09-001360): password recovery, KNOX- 09-001390/(KNOX-09- 001400): password history length, KNOX-09- 001050/(KNOX-09-001040): revocation check, KNOX-09- 001340/(KNOX-09-001330): OCSP check, KNOX-09- 001420: Secure Startup, KNOX-09-000980: enable external storage encryption, or disallow mount physical media |
| KPE              | Microsoft<br>Exchange<br>ActiveSync | password<br>recovery                  | Enable/Disable | Disable                                                                                                    | KNOX-09-<br>001370                        | The DoD mobile service provider should verify the Exchange server is configured to disable Microsoft Exchange ActiveSync (EAS) password recovery.                                                                                                    |
| AE               | managed<br>Google Play              | system<br>application<br>disable list | Configure      | Add all non-AO-<br>approved system<br>app packages, Add<br>all system app<br>packages that have<br>been identified to<br>transmit MD<br>diagnostic data to<br>non-DoD servers | KNOX-09-<br>000040,<br>KNOX-09-<br>000110 | For KNOX-09-000040, confirm if Method #1 or Method #2 is used at the Samsung device site. This configuration is only required for Method #1: Refer to the "System Apps for disablement (other characteristics)" and "System Apps that must not be disabled" tables within the Supplemental document. For                        |

| Policy<br>Vendor | Policy<br>Group | Policy Rule | Options | Settings | Related<br>Requirement | Comment                                                                                                    |
|------------------|-----------------|-------------|---------|----------|------------------------|----------------------------------------------------------------------------------------------------|
| Vendor           | Group           |             |         |          | Requirement            | KNOX-09-000110, confirm if Method #1 or Method #2 is used at the Samsung device site. This configuration is only required for Method #1: Refer to the "System Apps for disablement (non-DoDapproved characteristics)" and "System Apps that must not be disabled" tables within the Supplemental document. Only system apps that are identified with characteristic "transmit MD diagnostic data to non- |
|                  |                 |             |         |          |                        | DoD servers" need to be added the "system application disable list".                                                                                                    |

**Table 2: COPE Configuration Policy Rules for Work Environment Workspace** 

| Policy<br>Vendor | Policy<br>Group     | Policy Rule              | Options   | Settings                                           | Related<br>Requirement | Comment                                                                                                    |
|------------------|---------------------|--------------------------|-----------|----------------------------------------------------|------------------------|----------------------------------------------------------------------------------------------------|
| AE               | Android account     | account<br>management    | Configure | Disable for the work email app                     | KNOX-09-<br>000020     | Refer to the MDM documentation to determine how to provision user's work email accounts for the work email app. |
| AE               | Android certificate | install a CA certificate | Configure | Install the DoD root and intermediate certificates | KNOX-09-<br>001070     | Select PEM encoded representations of the DoD root and intermediate certificates.                               |

| Policy<br>Vendor | Policy<br>Group                        | Policy Rule                                   | Options         | Settings | Related<br>Requirement | Comment                                                                                                    |
|------------------|----------------------------------------|-----------------------------------------------|-----------------|----------|------------------------|----------------------------------------------------------------------------------------------------|
| AE               | Android<br>device owner<br>management  | enable<br>backup<br>service                   | Select/Unselect | Unselect | KNOX-09-<br>000870     |                                                                                                    |
| AE               | Android lock<br>screen<br>restrictions | disable<br>unredacted<br>notifications        | Select/Unselect | Select   | KNOX-09-<br>000300     | Display details of work application notifications when user is outside Workspace.                           |
| AE               | Android lock<br>screen<br>restrictions | max<br>password<br>failures for<br>local wipe | 0+              | 10       | KNOX-09-<br>000440     | Unsuccessful logon attempts before Workspace wipe                                                           |
| AE               | Android lock<br>screen<br>restrictions | max time to screen lock                       | 0+              | 15       | KNOX-09-<br>000410     |                                                                                                    |
| AE               | Android password constraints           | password<br>history length                    | 0+              | 0        | KNOX-09-<br>001400     |                                                                                                    |
| KPE              | Android user restrictions              | disallow<br>autofill                          | Select/Unselect | Select   | KNOX-09-<br>000620     |                                                                                                    |
| KPE              | Knox RCP                               | allow move<br>applications<br>to workspace    | Select/Unselect | Unselect | KNOX-09-<br>000240     | The "allow move files to workspace" option may be selected if there is a DoD mission need for this feature. |
| KPE              | Knox RCP                               | allow move<br>files to<br>personal            | Select/Unselect | Unselect | KNOX-09-<br>000240     | The "allow move files to workspace" option may be selected if there is a DoD mission need for this feature. |

| Policy<br>Vendor | Policy<br>Group     | Policy Rule                               | Options         | Settings                                                                                                    | Related<br>Requirement                                           | Comment                                                                                                    |
|------------------|---------------------|-------------------------------------------|-----------------|----------------------------------------------------------------------------------------------------|------------------------------------------------------------------|----------------------------------------------------------------------------------------------------|
| KPE              | Knox RCP            | allow sharing<br>clipboard to<br>personal | Select/Unselect | Unselect                                                                                                    | KNOX-09-<br>000240                                               | The "allow move files to workspace" option may be selected if there is a DoD mission need for this feature.                                                                                                    |
| КРЕ              | Knox RCP            | sync calendar<br>to personal              | Select/Unselect | Unselect                                                                                                    | KNOX-09-<br>000240                                               | The "allow move files to workspace" option may be selected if there is a DoD mission need for this feature.                                                                                                    |
| KPE              | Knox RCP            | sync contact<br>to personal               | Select/Unselect | Unselect                                                                                                    | KNOX-09-<br>000240                                               | The "allow move files to workspace" option may be selected if there is a DoD mission need for this feature.                                                                                                    |
| KPE              | Knox<br>application | system<br>application<br>disable list     | Configure       | Add all non-AO-<br>approved system app<br>packages, add all<br>system app packages<br>that have been<br>identified as having<br>non-DoD-approved<br>characteristics, add all<br>preinstalled public<br>cloud backup system<br>apps | KNOX-09-<br>000050,<br>KNOX-09-<br>000120,<br>KNOX-09-<br>000870 | For KNOX-09-000050, confirm if Method #1 or Method #2 is used at the Samsung device site. This configuration is only required for Method #2: Refer to the "System Apps for disablement (other characteristics)" and "System Apps that must not be disabled" tables within the Supplemental document. For KNOX-09-000120, confirm if Method #1 or Method #2 is used at the Samsung device site. This |

| Policy<br>Vendor | Policy<br>Group      | Policy Rule                | Options         | Settings            | Related<br>Requirement | Comment                                                                                                    |
|------------------|----------------------|----------------------------|-----------------|---------------------|------------------------|----------------------------------------------------------------------------------------------------|
|                  |                      |                            |                 |                     |                        | configuration is only required for Method #2: Refer to the "System Apps for disablement (non-DoDapproved characteristics)" and "System Apps that must not be disabled" tables within the Supplemental document. For KNOX-09-000870, confirm if Method #1 or Method #2 is used at the Samsung device site. This configuration is only |
| KPE              | Knox<br>certificate  | OCSP check                 | Configure       | Enable for all apps | KNOX-09-<br>001330     | required for Method #2.  Refer to the MDM documentation to determine how to configure OCSP checking to "enable for all apps". Some may, for example, allow a wildcard string: "*" (asterisk).                                                                                                    |
| KPE              | Knox<br>certificate  | revocation<br>check        | Configure       | Enable for all apps | KNOX-09-<br>001040     | Refer to the MDM documentation to determine how to configure revocation checking to "enable for all apps". Some may, for example, allow a wildcard string: "*" (asterisk).                                                                                                    |
| KPE              | Knox<br>restrictions | Disallow<br>share via list | Select/Unselect | Select              | KNOX-09-<br>000780     | Note: Disabling "Share Via<br>List" will also disable<br>functionality such as                                                                                                    |

| Policy<br>Vendor | Policy<br>Group                     | Policy Rule                              | Options         | Settings                                                                           | Related<br>Requirement                     | Comment                                                                                                    |
|------------------|-------------------------------------|------------------------------------------|-----------------|------------------------------------------------------------------------------------|--------------------------------------------|----------------------------------------------------------------------------------------------------|
|                  |                                     |                                          |                 |                                                                                    |                                            | "Gallery Sharing" and "Direct Sharing".                                                                                                    |
| KPE              | Knox restrictions                   | allow auto-<br>fill                      | Select/Unselect | Unselect                                                                           | KNOX-09-<br>000590                         |                                                                                                    |
| KPE              | Knox<br>restrictions                | allow google<br>accounts auto<br>sync    | Select/Unselect | Unselect                                                                           | KNOX-09-<br>000870                         |                                                                                                    |
| KPE              | Microsoft<br>Exchange<br>ActiveSync | password<br>recovery                     | Enable/Disable  | Disable                                                                            | KNOX-09-<br>001360                         | The DoD mobile service provider should verify the Exchange server is configured to disable Microsoft Exchange ActiveSync (EAS) password recovery.                                                                                                    |
| AE               | managed<br>Google Play              | application<br>installation<br>whitelist | Configure       | Add each AO-approved package                                                       | KNOX-09-<br>000080                         | For KNOX-09-000080, confirm if Method #1 or Method #2 is used at the Samsung device site. This configuration is only required for Method #1: Refer to the "System Apps that must not be disabled" table within the Supplemental document, which must be included in the "application installation whitelist" to allow updates. |
| AE               | managed<br>Google Play              | system<br>application<br>disable list    | Configure       | Add all non-AO-<br>approved system app<br>packages, add all<br>system app packages | KNOX-09-<br>000050,<br>KNOX-09-<br>000120, | For KNOX-09-000050,<br>confirm if Method #1 or<br>Method #2 is used at the<br>Samsung device site. This                                                                                                    |

| Policy<br>Vendor | Policy<br>Group | Policy Rule | Options | Settings                 | Related<br>Requirement | Comment                                             |
|------------------|-----------------|-------------|---------|--------------------------|------------------------|-----------------------------------------------------|
|                  |                 |             |         | that have been           | KNOX-09-               | configuration is only                               |
|                  |                 |             |         | identified as having     | 000870                 | required for Method #1:                             |
|                  |                 |             |         | non-DoD-approved         |                        | Refer to the "System Apps                           |
|                  |                 |             |         | characteristics, add all |                        | for disablement (other                              |
|                  |                 |             |         | pre-installed public     |                        | characteristics)" and                               |
|                  |                 |             |         | cloud backup system      |                        | "System Apps that must not                          |
|                  |                 |             |         | apps                     |                        | be disabled" tables within                          |
|                  |                 |             |         |                          |                        | the Supplemental document.                          |
|                  |                 |             |         |                          |                        | For KNOX-09-000120,                                 |
|                  |                 |             |         |                          |                        | confirm if Method #1 or                             |
|                  |                 |             |         |                          |                        | Method #2 is used at the                            |
|                  |                 |             |         |                          |                        | Samsung device site. This                           |
|                  |                 |             |         |                          |                        | configuration is only                               |
|                  |                 |             |         |                          |                        | required for Method #1:                             |
|                  |                 |             |         |                          |                        | Refer to the "System Apps for disablement (non-DoD- |
|                  |                 |             |         |                          |                        | approved characteristics)"                          |
|                  |                 |             |         |                          |                        | and "System Apps that must                          |
|                  |                 |             |         |                          |                        | not be disabled" tables                             |
|                  |                 |             |         |                          |                        | within the Supplemental                             |
|                  |                 |             |         |                          |                        | document. For KNOX-09-                              |
|                  |                 |             |         |                          |                        | 000870, confirm if Method                           |
|                  |                 |             |         |                          |                        | #1 or Method #2 is used at                          |
|                  |                 |             |         |                          |                        | the Samsung device site.                            |
|                  |                 |             |         |                          |                        | This configuration is only                          |
|                  |                 |             |         |                          |                        | required for Method #1.                             |